# Unos podataka o oslobođenju od dijela ispita iz XML-a

Opcija Unos podataka o oslobođenju od dijela ispita iz XML-a služi za utakanje rezultata kolokvija iz XML datoteke. Preduvjet za utakanje je ispravna struktura XML datoteke.

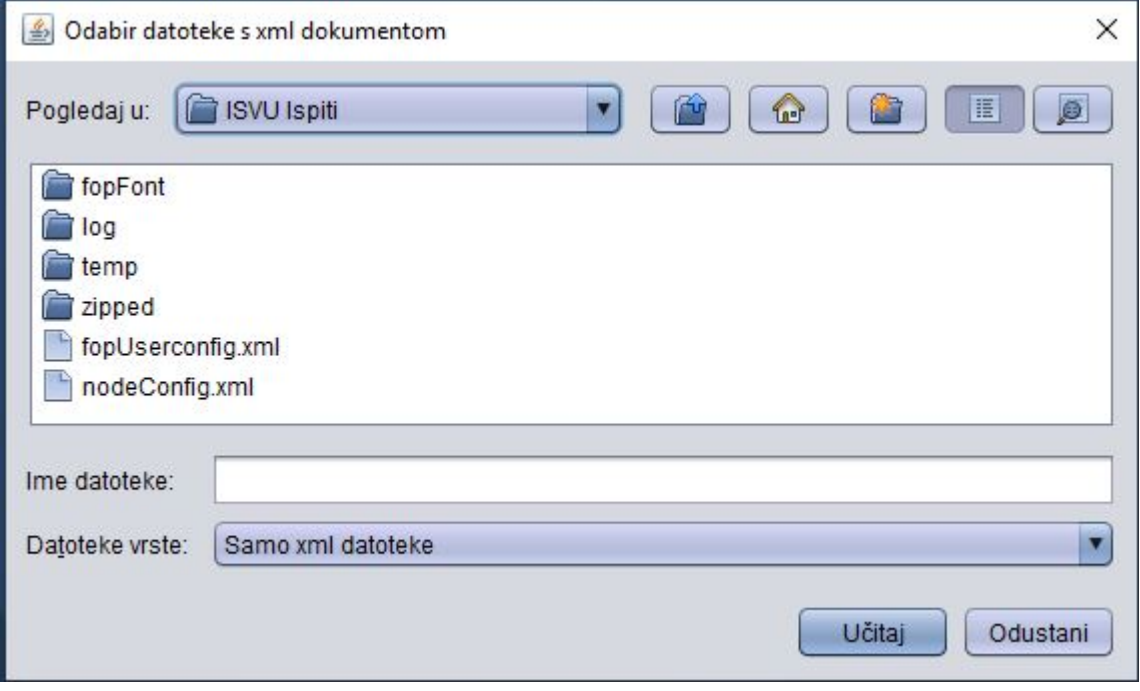

Slika 1. Odabir datoteke s xml dokumentom

## Pravila vezana uz sadržaj datoteke

Prve tri linije moraju biti identične sljedećima:

```
<?xml version="1.0" encoding="UTF-8"?>
<!DOCTYPE podatci SYSTEM "https://www.isvu.hr/dtds/oslobDioIspit.dtd">
<podatci>
```
Nakon toga slijedi zapis o oslobođenju od dijela ispita:

```
<oslobDioIspit>
  <sifPred>12040</sifPred>
  <JMBAG>0066000363</JMBAG>
  <akGodina>2001</akGodina>
  <oznVrOslob>P</oznVrOslob>
  <kratOcjenaZaVU>4</kratOcjenaZaVU>
  <datumAktiviranja>20.12.2001</datumAktiviranja>
   <datumDeaktiviranja>20.12.2002</datumDeaktiviranja>
</oslobDioIspit>
```
Ovakvih zapisa treba biti onoliko koliko se zapisa o oslobođenju namjerava unijeti. Granice svakog zapisa određene su početnom oznakom <oslobDioIspit> i završnom oznakom </oslobDioIspit>. Unutar njih se nalaze relevenatni podaci, od kojih svaki pojedinačno ima svoju početnu i završnu oznaku (npr. < sifPred> i </sifPred>).

Značenja podataka u zapisu su sljedeća:

```
<sifPred> - šifra predmeta za koji se želi unijeti osloboenje
<JMBAG> - JMBAG studenta za kojeg se želi unijeti osloboenje
<akGodina> - akademska godina u kojoj je dotini student upisao dotini predmet
<oznVrOslob> - oznaka vrste oslobodenja: P (pismeni), U (usmeni)
<kratOcjenaZaVU> - ocjena s kojom se student oslobaa dijela ispita
<datumAktiviranja> - datum od kojeg poinje vrijediti osloboenje od dijela ispita
<datumDeaktiviranja> - datum do kojeg vrijedi osloboenje od dijela ispita
```
### Podatak o datumu deaktiviranja ne mora nužno postojati. U tom slučaju moguće je prepraviti strukturu na neki od dva sljedeća načina:

može se ispustiti cijeli redak teksta koji se na to odnosi. Dakle, gornji isječak datoteke bi u tom slučaju izgledao:

```
<oslobDioIspit>
  <sifPred>12040</sifPred>
  <JMBAG>0066000363</JMBAG>
  <akGodina>2001</akGodina>
  <oznVrOslob>P</oznVrOslob>
  <kratOcjenaZaVU>4</kratOcjenaZaVU>
  <datumAktiviranja>20.12.2001</datumAktiviranja>
</oslobDioIspit>
```
### može se ostaviti podatak prazan (neupisan). U tom slučaju odsječak bi izgledao:

```
<oslobDioIspit>
  <sifPred>12040</sifPred>
  <JMBAG>0066000363</JMBAG>
  <akGodina>2001</akGodina>
  <oznVrOslob>P</oznVrOslob>
  <kratOcjenaZaVU>4</kratOcjenaZaVU>
  <datumAktiviranja>20.12.2001</datumAktiviranja>
  <datumDeaktiviranja></datumDeaktiviranja>
</oslobDioIspit>
```
#### Broj ovakvih zapisa o oslobođenju je neograničen. Nakon njih dolazi završna oznaka za kraj datoteke:

</podatci>

.